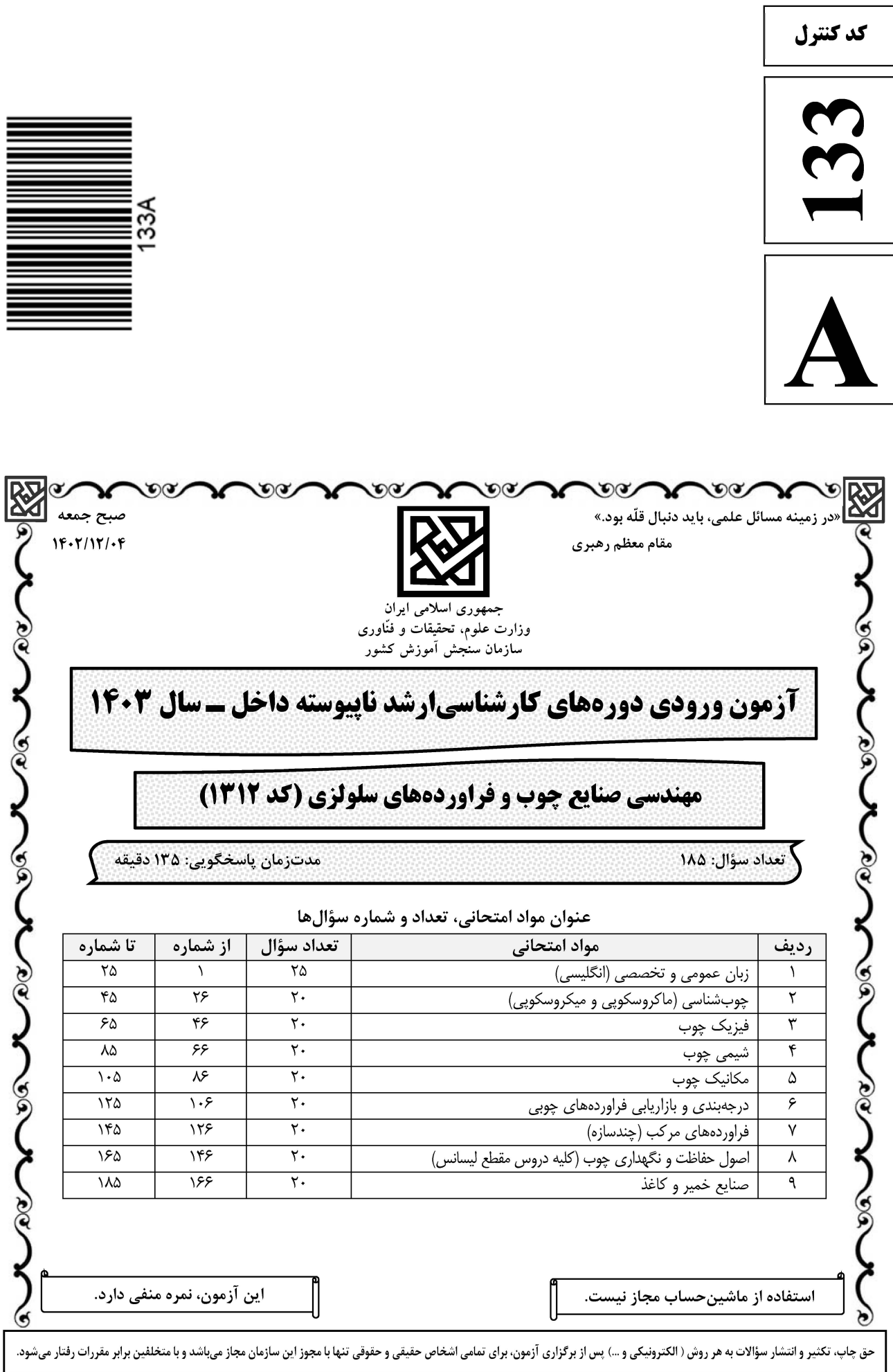

صفحه ٢  $133A$ مهندسی صنایع چوب و فراوردههای سلولزی (کد ۱۳۱۲) \* داوطلب گرامی، عدم درج مشخصات و امضا در مندرجات جدول زیر، بهمنزله عدم حضور شما در جلسه آزمون است. صندلی خود با شماره داوطلبی مندرج در بالای کارت ورود به جلسه، بالای پاسخنامه و دفترچه سؤالها، نوع و کد کنترل درجشده بر روی دفترچه سؤالها و پایین پاسخنامهام را تأیید می نمایم.

امضا:

زبان عمومي و تخصصي (انگليسي):

#### **PART A: Vocabulary**

Directions: Choose the word or phrase  $(1)$ ,  $(2)$ ,  $(3)$ , or  $(4)$  that best completes each sentence. Then mark the answer on your answer sheet.

 $1 -$ But at this point, it's pretty hard to hurt my ......................... I've heard it all, and I'm still here. 1) characterization 2) feelings 3) sentimentality 4) pain  $2 -$ 1) demonstrated 2) confronted 3) invulnerable 4) exposed  $3 -$ Many of these popular best-sellers will soon become dated and ................., and will eventually go out of print. 2) permanent 1) irrelevant 3) fascinating 4) paramount  $\overline{4}$ police officers. 1) uniform  $2$ ) job 3) guise 4) distance  $5$ away my tray with its uneaten food and fall back upon my pillows. 1) haphazard 2) reckless 3) convenient 4) vigorous  $6-$ His victory sparked a rare wave of ........................ in his home country. Nicaraguans poured into the streets, honking car-horns and waving the national flag. 2) tranquility 4) euphoria 1) serendipity 3) aspersion  $7-$ being a member of this group of rich and conspicuous people. 1) conferred 2) equivocated 3) attained 4) fabricated

#### **PART B: Cloze Test**

Directions: Read the following passage and decide which choice  $(1)$ ,  $(2)$ ,  $(3)$ , or  $(4)$  best fits each space. Then mark the correct choice on your answer sheet.

Roman education had its first "primary schools" in the 3rd century BCE, but they official schools in Rome, nor were there buildings used specifically for the 

صفحه ۳

133 A مهندسی صنایع چوب و فراوردههای سلولزی (کد ۱۳۱۲)

at home, while less well-off children were taught in groups. Teaching conditions for teachers could differ greatly. Tutors who taught in a wealthy family did so in and they may have been highly educated.

- $8-$ 1) which depending
- 3) for depended
- 1) have employed  $9-$ 3) were employed
- 1) some of these tutors could have  $10-$ 3) that some of them could have
- 2) and depended
- 4) that depended
- 2) employed
- 4) employing
- 2) because of these tutors who have
- 4) some of they should have

#### **PART C: Reading Comprehension**

Directions: Read the following three passages and answer the questions by choosing the best choice  $(1)$ ,  $(2)$ ,  $(3)$ , or  $(4)$ . Then mark the correct choice on your answer sheet.

#### <u>PASSAGE 1:</u>

Wood is a versatile material that has been used for centuries in agriculture. It is a renewable resource that can be used for a variety of purposes, including construction, furniture, and fuel. It is also an important component of the ecosystem, providing habitats for wildlife and helping to regulate the climate. Wood is a natural composite material made up of cellulose fibers, lignin, and hemicellulose. Cellulose fibers give wood its strength and flexibility, while lignin provides rigidity and resistance to decay. The properties of wood vary depending on the species, age, and growing conditions of the tree. For example, hardwoods such as oak and maple are denser and stronger than softwoods such as pine and spruce. The moisture content of wood also affects its properties, with wet wood being weaker and more prone to decay than dry wood. Wood has many uses in agriculture, from building structures to making tools and equipment. One of the most common uses of wood is in construction. Wood is used to build barns, sheds, fences, and other structures on farms. It is also used to make furniture, such as chairs, tables, and beds. In addition, wood is used to make tools and equipment, such as plows, wagons, and carts. Another important use of wood in agriculture is as fuel. Wood is a renewable resource that can be burned to produce heat and energy. It is often used to heat homes and buildings on farms, as well as to power machinery and equipment. While wood is a renewable resource; however, deforestation, or the clearing of forests for wood products, can lead to habitat loss and soil erosion. It can also contribute to climate change by releasing carbon dioxide into the atmosphere. However, sustainable forestry practices can help to mitigate these impacts by ensuring that forests are managed in a way that maintains their health and productivity.

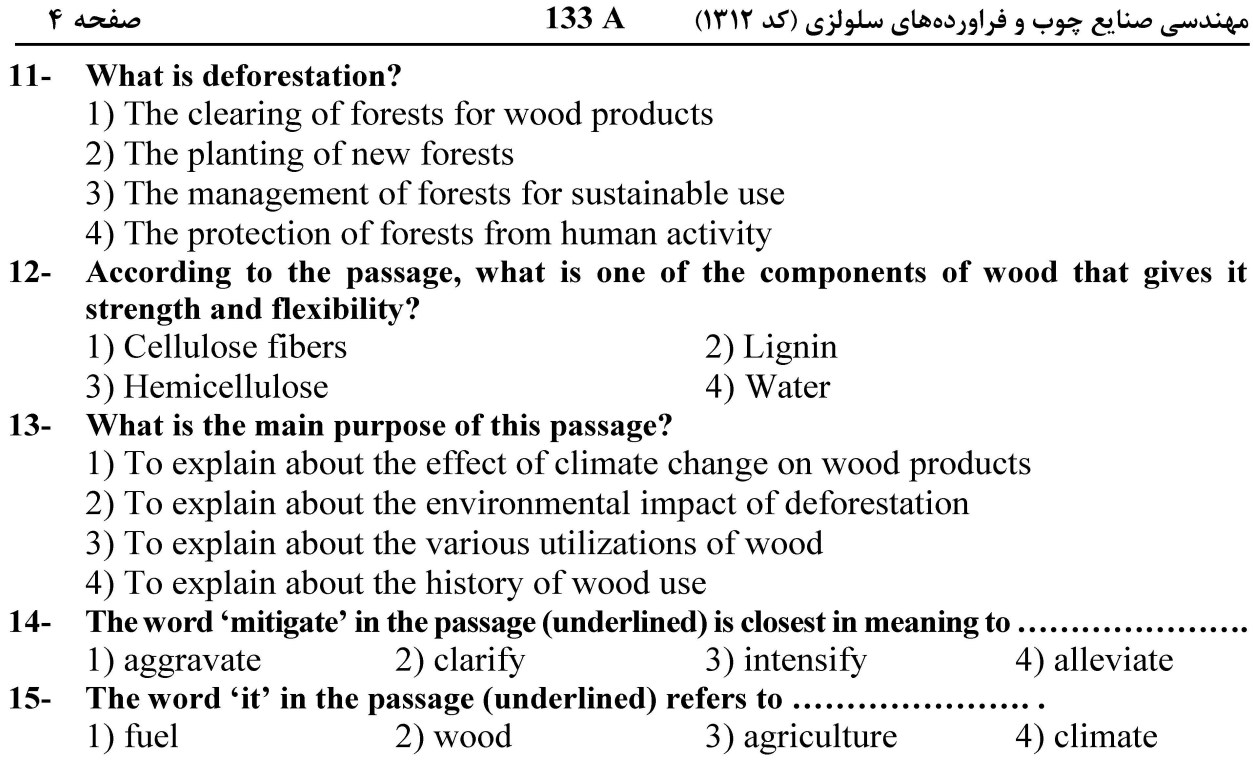

#### PASSAGE 2:

Wood chemicals refer to the various compounds and substances found in wood, which contribute to its properties and applications. These chemicals can be divided into two main categories: extractives and nonextractives. Extractives are organic substances that represent about 2 to 5 percent of the composition of softwoods, 3 to 8 percent of temperate hardwoods, and up to 18 to 22 percent of tropical woods. On the other hand, nonextractives are the structural polymers that make up the wood, such as cellulose, hemicellulose, and lignin. Wood chemicals play a crucial role in the durability and resistance of wood to various environmental factors. For example, extractives can provide natural protection against insects and fungi, while nonextractives contribute to the wood's mechanical strength and resistance to wear. In recent years, there has been a growing interest in using wood chemicals for various applications, such as construction, furniture, and packaging. This is due to the increasing awareness of the environmental impact of using petrochemical products and the potential for wood to be a more sustainable alternative.

#### According to the passage, what are the main categories of wood chemicals?  $16-$

- 1) Extractives and nonextractives 2) Cellulose and hemicellulose
- 3) Softwoods and hardwoods 4) Resin and sapwood
- According to the passage, which of the following is NOT a wood chemical?  $17-$ 1) Cellulose 2) Hemicellulose 3) Lignin 4) Methane
- Which of the following is a primary function of extractives in wood?  $18 -$ 
	- 1) Providing natural protection against insects and fungi
	- 2) Enhancing the mechanical strength of the wood
	- 3) Improving the durability of the wood
	- 4) All of the above

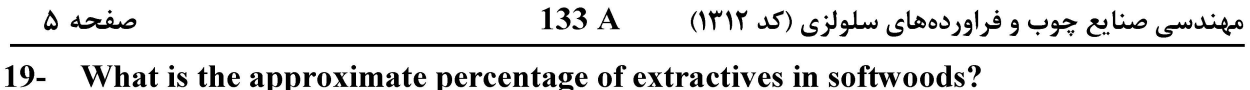

#### $2)$  2-5%  $3)$  3-8%  $1)$  1-2% 4)  $10-15%$

What is the main purpose of this passage?  $20 -$ 

- 1) To explain about the environmental effects of petrochemical products
- 2) To explain about the environmental effects of wood products
- 3) To explain about wood chemicals and their potential applications
- 4) To explain about properties of softwoods and hardwoods

#### PASSAGE 3:

Cellulose is a remarkable substance found in the cell walls of plants, algae, and some bacteria. It is the primary component of the hard, permanent, and woody parts of plants, such as stems, leaves, and roots. Cellulose is a polysaccharide, meaning it is made up of simple sugars, or monosaccharides, linked together. The most common monosaccharides in cellulose are glucose, galactose, and xylose. Cellulose has several important properties that make it an excellent choice for plant life. First, it is highly abundant and renewable, as plants produce it through the process of photosynthesis. This means that cellulose can be regrown and harvested repeatedly, making it a sustainable resource for various industries, including agriculture and forestry. Second, cellulose is highly soluble in water, which allows plants to transport nutrients and other substances throughout their bodies. This property also makes cellulose an excellent binding agent, enabling the formation of strong and flexible structures in plants. Third, cellulose is a natural polymer, meaning it can be broken down into its simpler components. This property allows microorganisms and other organisms to decompose cellulose and use it as a source of nutrients, thus recycling carbon and other essential elements in the ecosystem. Fourth, cellulose can be modified in various ways, such as by changing its structure or adding other substances like lignin. This versatility allows plants to adapt their cell walls to different environmental conditions and stresses, providing them with a competitive advantage in the struggle for survival.

#### Which monosaccharides are commonly found in cellulose?  $21 -$

- 2) Glucose, galactose, and arabinose
- 3) Glucose, galactose, and rhamnose
- 4) Glucose, xylose, and mannose
- $22 -$ What is the main function of cellulose in plant life?
	- 1) It provides structure and support.

1) Glucose, fructose, and xylose

- 2) It acts as a storage reserve for nutrients.
- 3) It is a source of energy for plants.
- 4) It is a waste product excreted by plants.

#### How does cellulose contribute to the sustainability of plant life?  $23 -$

- 1) It is not soluble in water.
- 2) It is highly resistant to degradation.
- 3) It is highly abundant and renewable.
- 4) It is not a natural polymer.
- How does cellulose contribute to the recycling of carbon and other essential elements  $24$ in the ecosystem?
	- 1) By not decomposing at all
	- 2) By being converted into methane
	- 3) By serving as a storage reserve for nutrients
	- 4) By being broken down into simple sugars

صفحه ۶ 133 A مهندسی صنایع چوب و فراوردههای سلولزی (کد ۱۳۱۲)  $25 -$ How does cellulose help plants adapt to different environmental conditions? 1) By changing its structure 2) By adding other substances like lignin 3) By altering its solubility 4) By modifying its hydrophilic or hydrophobic nature چوبشناسي (ماکروسکوپي و ميکروسکوپي): ۲۶- کدام ویژگی، در چوب درخت نارون، وجود دارد؟ ٢) آرايش شعلهاي حفرات آوندي ۱) یراکنده آوند ۴) اشعه همگن ۳) اشعه خیلی یهن **۲۷**- درکدام دسته از چوبها، هر سه جنس، دارای قابلیت شناسایی چوب آغاز آسان تری است؟ ٢) راش، آزاد، افرا ۱) نارون، زبان گنجشک، بلوط ۴) ممرز، گردو، اقاقیا ۳) نراد، ماهاگونی، تبریزی **۲۸**- در برش شعاعی، چوبهای دارای مارپیچ تاری متناوب، کدام یک از نقوش ایجاد شده و قابل رؤیت است؟ ۱) چشم بلبلی ۴) دوشاخه ۲) نواری ۳) بروسن ٢٩- تيل، در كدام سلول چوبي، تشكيل مي شود؟ ۲) فىبر ۱) آوند ۴) تراکئىد ۳) يارانشيم ۳۰ - کدام چوب، بخاطر بافت نرم و ابزارخوری، آسان در منبتکاری، بهکار میرود؟ ۲) ماهاگونی ۳) کاج ۴) لوط ۱) تىك مغز (pith) در ساقه درختان پهنبرگ، از چه نوع سلولهایی تشکیل شده و وظیفه آن چیست؟  $-\mathbf{r}$ ٢) يارانشيم، ذخيره مواد غذايي ١) فيبر، استحكام مكانيكي ۳) یارانشیم، استحکام مکانیکی ۴) فیبر، ذخیره مواد غذایی 32- كدام چوب، حالت نيمهبخش روزنهاي دارد؟ ۴) اوجا ۲) گردو ۱) ;ىان *گ*نجشک ۳) ىلوط **۳۳**- نقش و وظیفه اولیه، بافت چوبی، در درختان کدام است؟ ۱) تبادلات گاز با هوا ۲) جذب مواد غذایی ۴) انتقال شیره خام ۳) انتقال شیره پرورده **۳۴**- در چوبشناسی، راستایی که عمود بر اشعه چوبی است، چه نام دارد؟ ۳) شعاعی ۲) عرضی ۱) طولی ۴) مماسی ۳۵ - بهطور کلی، کدام ویژگی، از ویژگیهای چوب پهنبرگان در مقایسه با سوزنیبرگان نیست؟ ۲) دانسيته و وزن بالاتر ۱) سرعت رشد عرضی بیشتر ۴) نهان دانه بودن ۳) خزان کننده بودن ۳۶ - حوب کششی، در کدام کاربرد، می تواند مفید باشد؟ ۲) مىلمان ۱) کاغذسازی ۴) ترمو وود ۳) معرق و منبت **۳۷- ویژگی بارز، چوب فشاری در بعد ماکروسکوپی است؟** ۱) تراکئیدهای ریزتر ۲) رنگ تیرەتر

۴) تراکئیدهای درشتتر ۳) ,نگ ,وشنتر

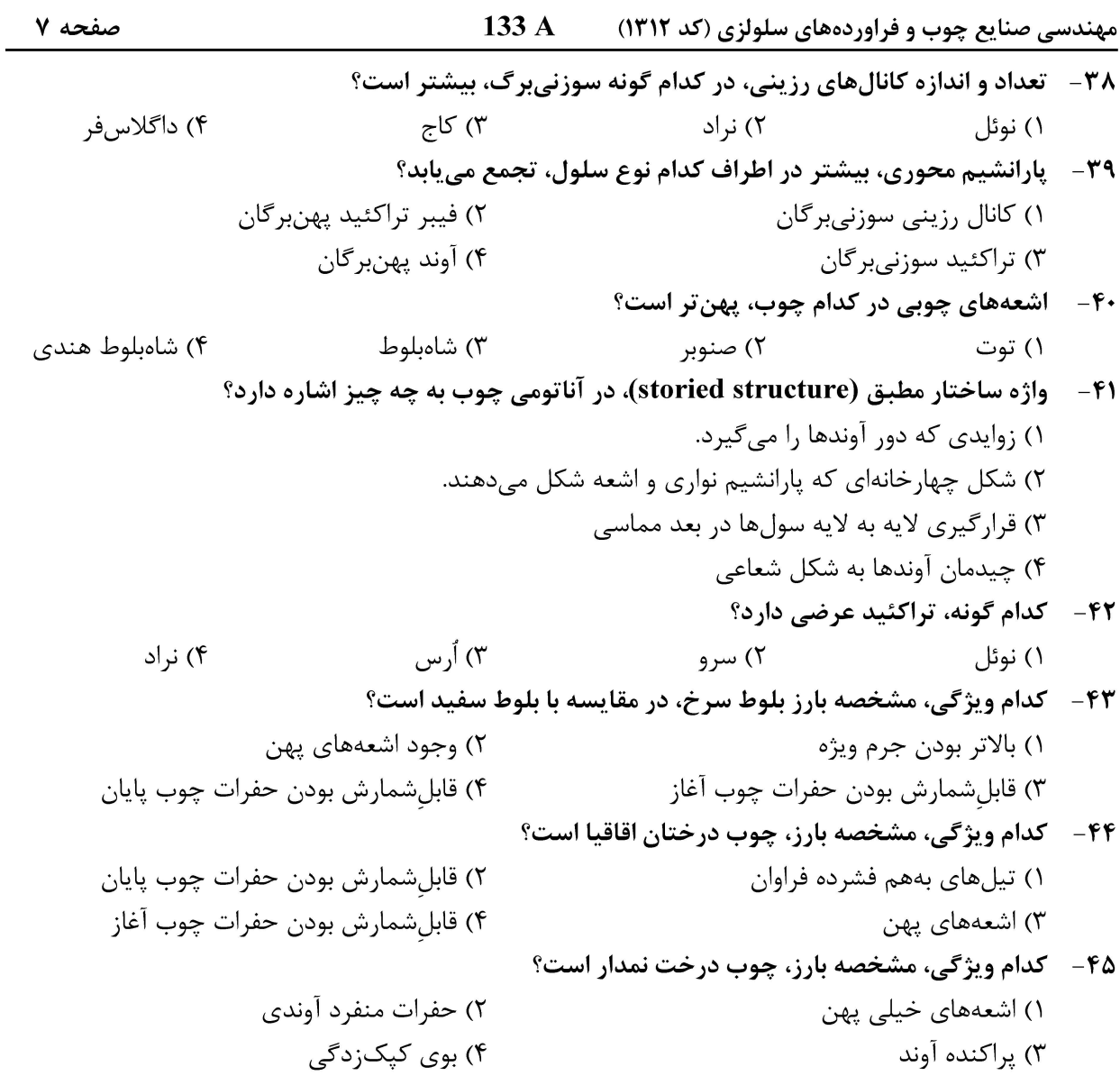

#### <u>فيزيک چوب:</u>

 $\circ$  (۴ (۴  $\circ$ / $\gamma$ 

133 A مهندسی صنایع چوب و فراوردههای سلولزی (کد ۱۳۱۲) صفحه ۸ ۵۰ - كدام مورد درست است؟ ۱) معمولاً قدرت گرمازایی (تولید انرژی حرارتی) چوبهای پهنبرگ بیشتر از چوبهای سوزنیبرگ است. ٢) با افزايش دانسيته چوب، بر هدايت حرارتي آن افزوده مي شود. ۳) مقدار خاکستر باقیمانده از چوب پس از سوختن کامل حدوداً ۵ تا ۱۵ درصد است. ۴) تجزیه گرمایی چوب (پیرولیز) معمولاً در دمای ۱۰۰ درجه سانتی گراد شروع می شود. **کدام روشها، جزو روشهای اندازهگیری رطوبت چوب محسوب می شوند؟**  $-\Delta$ ١) تابش اشعه گاما ـ رطوبتسنج الكتريكي ۲) خشککردن در آون و توزین نمونه ـ تابش اشعه الکترومغناطیس ٣) تقطير \_ تابش امواج الكترومغناطيس ۴) رطوبتسنج الكتريكي ــ خشك كردن در آون و توزين نمونه ۵۲ - کدام مورد درست است؟ ١) چوب نسبت به عبور جريان الكتريسيته در جهت موازي الياف مقاومت كمترى در مقايسه با جهت عمود بر الياف دارد. ۲) در چوب خشکشده در آون، با افزایش دما بر مقاومت آن در برابر جریان الکتریسیته مستقیم افزوده می شود. ٣) با افزايش رطوبت چوب به ويژه در بيشتر از رطوبت اشباع فيبر، مقاومت الكتريكي آن كاهش مي يابد. ۴) در رطوبت بیشتر از رطوبت اشباع فیبر، رابطه بین لگاریتم هدایت الکتریکی و رطوبت چوب خطی است. در رطوبت بیشتر از ۳۰ درصد، مقاومت الکتریکی چوب در مقایسه با آب چگونه است؟  $-\Delta \mathbf{r}$ ۴) تقریباً برابر ۳) نصف ۵۴ – وزن یک قطعه چوب خیس پس از خشکشدن کامل در آون از ۱۰۰ گرم به ۵۰ گرم کاهش پیدا میکند. مقدار رطوبت این قطعه چوب چند درصد است؟  $\Delta \circ (\Upsilon)$  $\sqrt{\circ}$  ()  $100(f)$  $100(T$ ۵۵ – میزان واکشیدگی طولی چوب واکنشی در مقایسه با چوب نرمال همان گونه چگونه است؟ ۱) بیشتر است. ۲) به مقدار رطوبت چوب بستگی دارد. ۳) در هر دو نوع چوب، تقریباً برابر با صفر است. ۴) بسته به مقدار زاویه میکروفیبریلها، ممکن است کمتر یا بیشتر باشد. هدایت حرارتی کدام چوب، بیشتر از سایر چوبها است؟  $-\Delta$ ۶ ۳) بلوط ۲) ناد ۱) توسکا ۴) صنوبر سیر تغییرات رطوبت سرپا در مقطع عرضی درخت کاج جنگلی ازناحیه چوب درون به سمت چوب برون چگونه است؟  $-\Delta V$ ۱) افزایشی ۲) کاهشے ِ ۳) معمولاً تغییر نمے کند. ۴) بسته به یهنای حلقههای سالیانه و سن درخت متفاوت است. ۵۸-۔ هدایت حرارتی چوب با افزایش دما در دامنه دمایی ۵۰- تا ۱۰۰ درجه سانتیگراد چه تغییری میکند؟ ١) در جهت موازي الياف تغييري نمي كند، ولي در جهت عمود بر الياف افزايش مي يابد. ۲) کاهش مے،یابد. ۳) تغییر نمی/کند. ۴) افزایش می یابد.

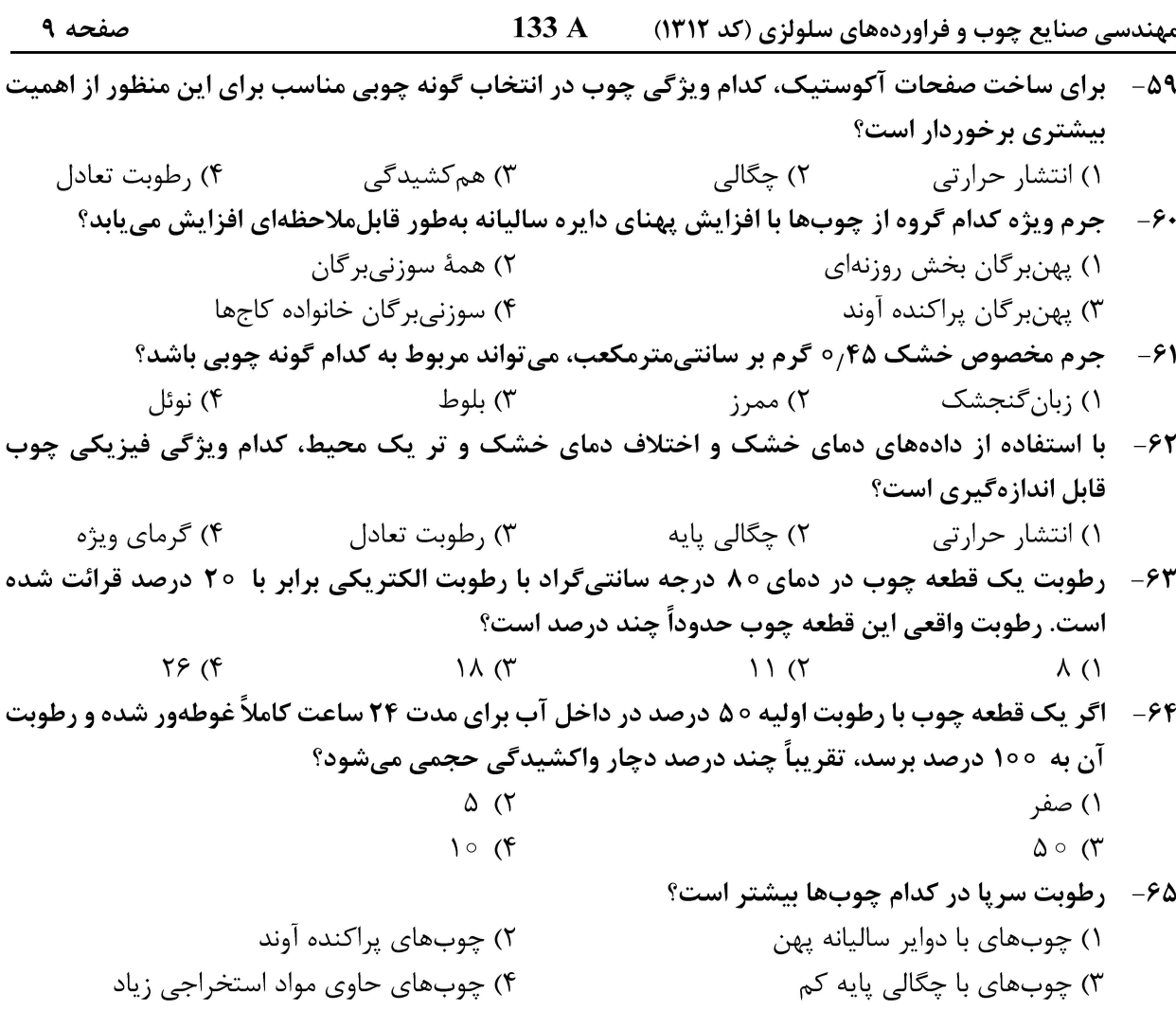

#### شىيمى چوب:

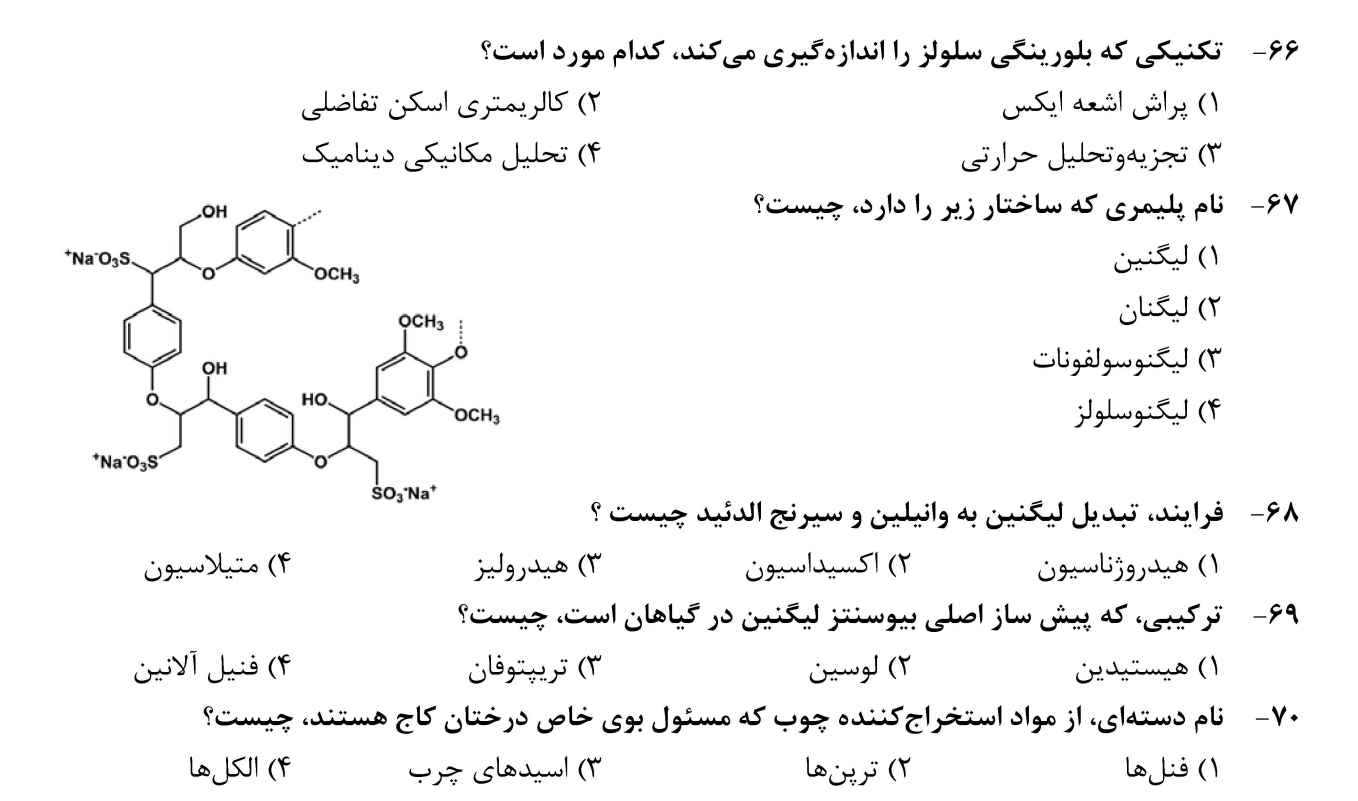

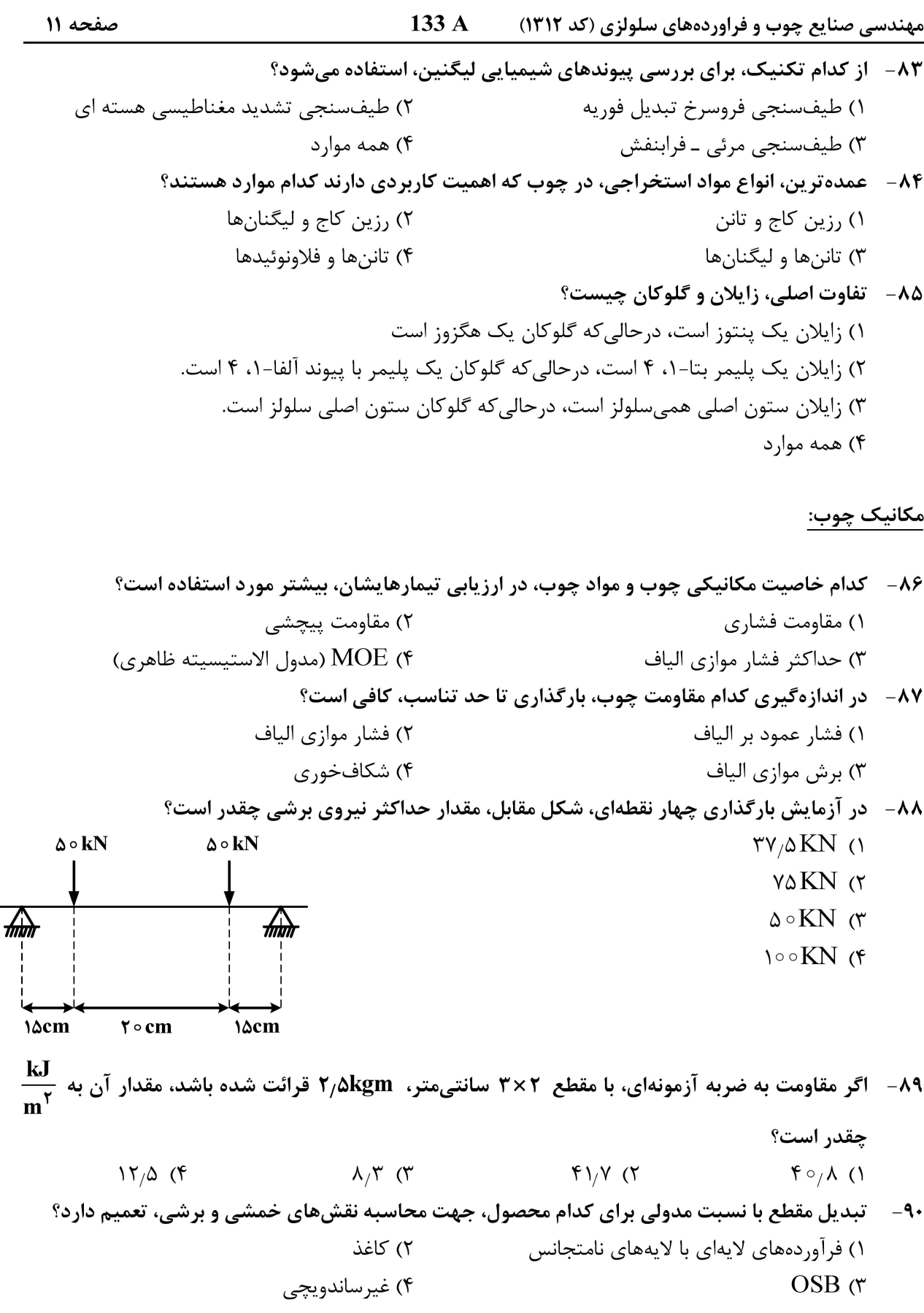

صفحه ١٢

133 A مهندسی صنایع چوب و فراوردههای سلولزی (کد ۱۳۱۲)

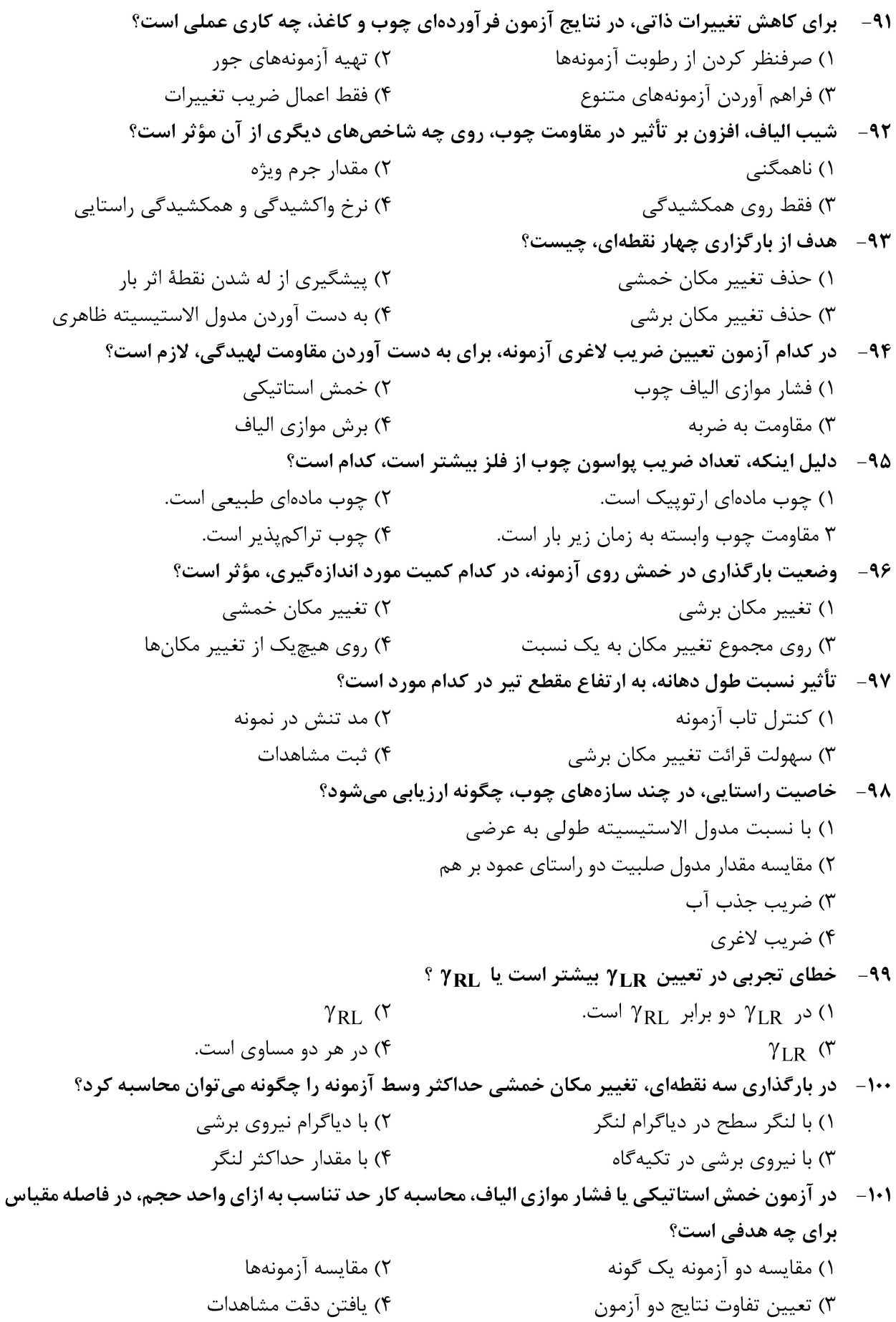

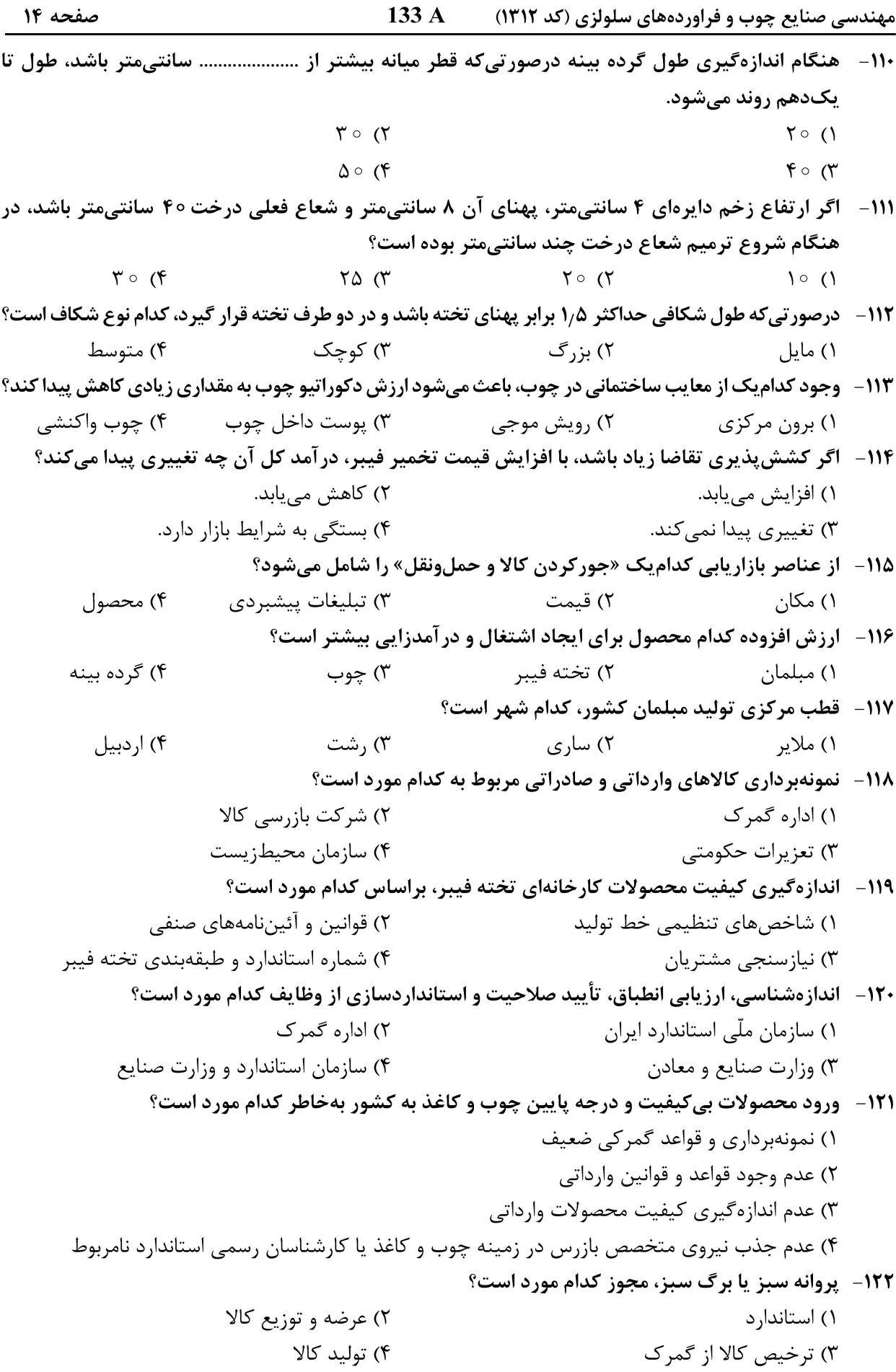

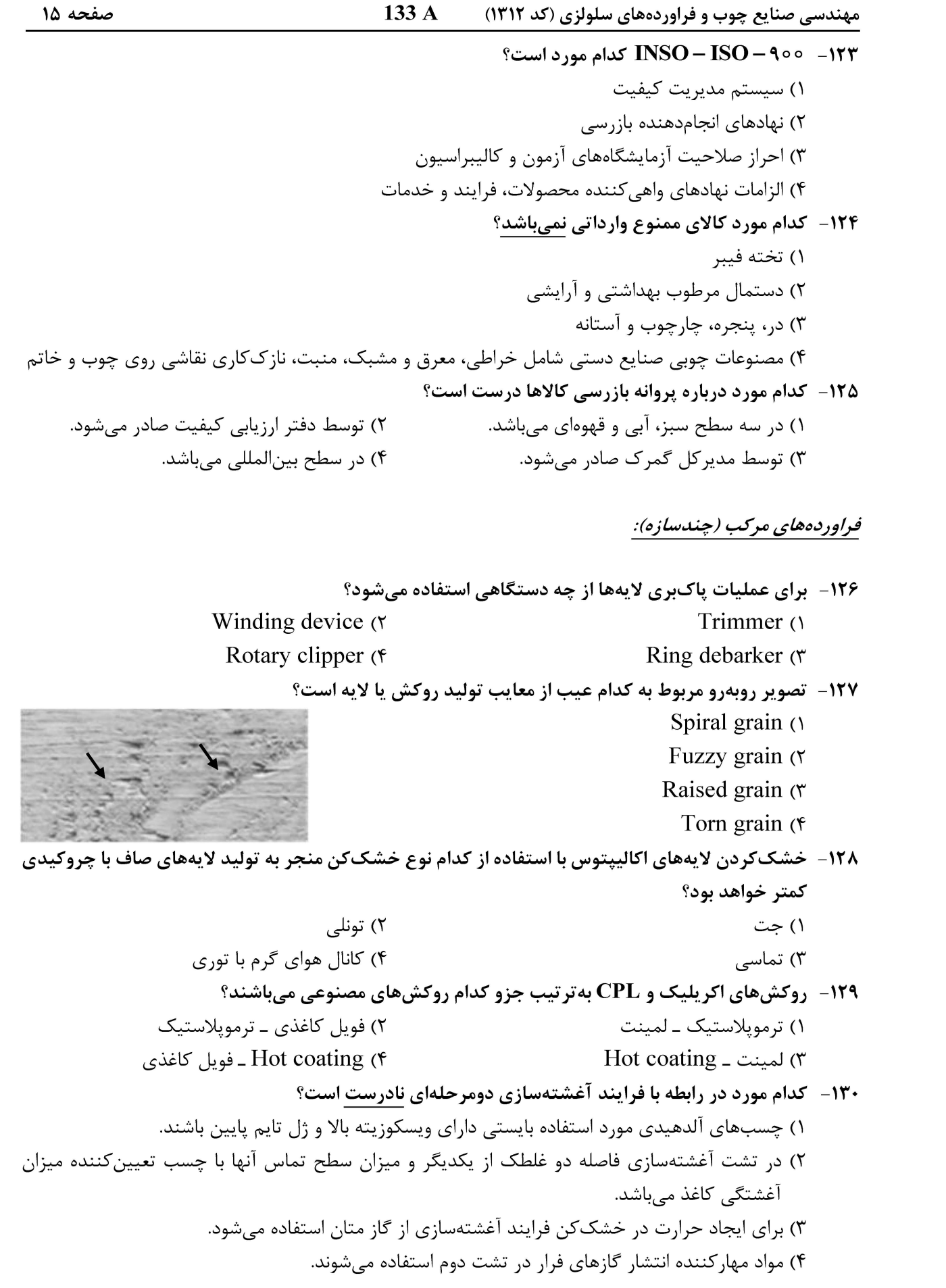

133 A صفحه ۱۶ مهندسی صنایع چوب و فراوردههای سلولزی (کد ۱۳۱۲) ۱۳۱ – لمینتهای CL دارای ویژگیهای ساختاری مشابه لمینتهای .................... بوده، با این تفاوت که دارای .............................. و .................... بوده و تحت ....................... توليد مي شوند. ۱) LPL ـ کاغذ متفاوت ـ رزین کمتر ـ دمای پایین ۲) LPL ـ لایههای کمتر ـ ضخامت کمتر ـ فشار کمتر ۳) CPL ـ كاغذ متفاوت ـ رزين بيشتر ــ دماي بالاتر ۴) HPL ــ لايەھاي بيشتر ــ ضخامت بيشتر ــ فشار بالاتر ۱۳۲- کیفیت ماده اولیه در ویژگی های نهایی کدام فراورده، دارای بیشترین اهمیت است؟ **WPC G** Particle Board () Laminated Veneer Lumber (\*  $OSB$ ۱۳۳- حرارت دادن بیش از حد گرده بینه در مرحله تیمار، باعث میشود سطح لایههای حاصل از لوله بری چگونه شود؟ ۲) موجدا, ۱) گسىختە ۴) یرزدار ۳) متورق ۱۳۴- در تولید کدام فراورده از روش هم یوشانی (Overlap jointing) جهت مونتاژ و فرمینگ استفاده می شود؟ HDF $(f)$  $MDF$  ( $\tau$ Plywood (٢  $LVL$   $\wedge$ ۱۳۵- کدام یک از روشهای چسبزنی لایهها، به غلظت چسب حساسیت بیشتری دارد؟ ۴) اکسترودر ۳) آیشا, ی ۲) غلطکی ۱) اسیری ۱۳۶- شکل روبهرو پروفیل دانسیته کدام نوع تخته فیبر را نشان میدهد؟ +DENSITY ١) تخته فيبر دانسيته متوسط ۲) تخته فیبر یک و صاف **SURFACE SURFACE** ۳) تخته فیبر دو رو صاف فرایند تر **BOTTOM** ۴) تخته فیبر سخت دو رو صاف فرایند خشک TOP BOARD THICKNESS ۱۳۷- خمیر سریع یا تند و خمیر کند، بهترتیب برای ساخت کدام تخته فیبر مناسب است؟ ۲) سخت، نىمەسخت ۱) خلل و فرجدار (عايق)، نيمەسخت ۴) سخت، خلل و فرجدار (عايق) ۳) خلل و فرجدار (عایق)، سخت ۱۳۸- کدام مورد نادرست است؟ ۱) کاهش حرارت کیک در مرحله پرس می تواند ناشی از وقوع یک واکنش شیمیایی به نام مرحله آندوترمیک باشد. ۲) افزایش رطوبت خردهچوب سرعت افزایش دما در لایه میانی کیک را کاهش میدهد. ۳) تختههای حاصل از چوبهای سبک از مقاومت خمشی بالاتری برخوردارند. ۴) با افزایش دانسیته تخته چسبندگی داخلی افزایش میبابد. ۱۳۹- تصویر شماتیک روبهرو مربوط به چه دستگاهی است؟ Ring knife Flaker () Drum Flaker (٢ Disk Mill (۳ Hammer mill (\*

مهندسی صنایع چوب و فراوردههای سلولزی (کد ۱۳۱۲)  $133A$ 

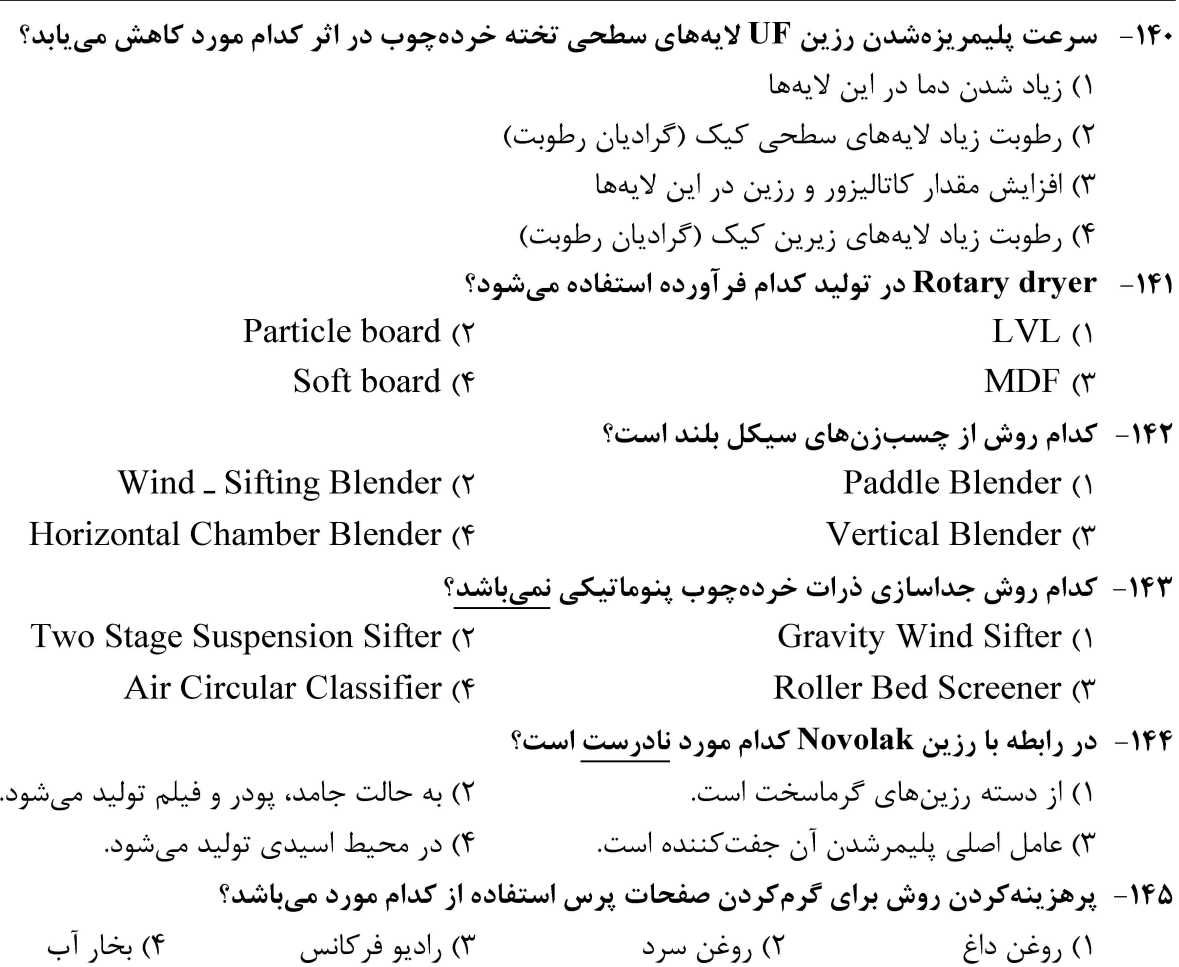

#### اصول حفاظت و نگهداری چوب (کلیه دروس مقطع لیسانس):

133 A مهندسی صنایع چوب و فراوردههای سلولزی (کد ۱۳۱۲) صفحه ١٨ ۱۵۱ – چوب برون کدام یک از گونهها، میزبان بهتری برای فعالیت سوسکهای خانواده لیکتیده، در چوب است؟ ۴) انجیلی ۳) نوئل ۲) کاج ۱) توت ۱۵۲- کدامیک از ویژگیهای مکانیکی، بر اثر فعالیت قارچهای عامل باختگی، بیشتر تحت تأثیر قرار میگیرد؟ ۲) مقاومت به سختی ۱) فشار موازی الیاف ۴) مقاومت به ضربه ۳) مدول گسیختگی ۱۵۳- اغلب برای تعیین دوام طبیعی چوب، مقاومت آن در برابر کدامیک از عوامل، بررسی می شود؟ ۲) آتش ۱) قارچھای عامل پوسیدگی ۴) سوسک@ای چوب خوا<sub>د</sub> ۳) موریانههای زیرزمینی ۱۵۴– کدام یک از گونههای قارچی، به قارچ عامل پوسیدگی، معروف است؟ Coniphom putena (٢ Ganoderma applanatum () Serpual laeryments (۴ Trametes versicolor (\* ۱۵۵- اثر کدام نوع از قارچ، با رنده کردن سطح چوب، برطرف میشود؟ ۲) قارچهای عامل کیک ۱) قارچ های عامل یوسیدگی سفید ۳) قارچھای عامل پوسیدگی خشک ۴) قارچهای عامل باختگی ۱۵۶- اثرگذاری مواد حفاظتی، بر پایه مس در مقابل کدامیک از انواع قارچها، کمتر است؟ ۲) قارچھای عامل یوسیدگی سفید ۱) قارچهای عامل باختگی ۴) قارچهای عامل پوسیدگی قهوهای ۳) قارچھای عامل پوسیدگی نرم ۱۵۷- در حال حاضر، برای تقویت تراورسهای اشباع شده باکرئوزوت، در برابر حمله موریانهها، از کدام ماده حفاظتی مکمل می توان استفاده کرد؟ ۴) دی کرومات سدیم ۳) سولفات مس ۲) بنتاکلروفنل ۱) بوراتها ۱۵۸- روش روپینگ (سلول خالی)، برای اشباع چوب با کدام ماده حفاظتی، ابداع شده بود؟  $CCA$   $\sigma$ ۱) کندسوز کنندههای محلول در آب ۴) کرئوزوت سبک ۳) کرئوزوت سنگین ۱۵۹- مقدار فشار مورد استفاده، برای تزریق ماده حفاظتی، به داخل چوب در کدامیک از فرایندهای اشباع، کمتر است؟ ١) خلاء مضاعف ۲) سلول یی ۴) سلول خالي ۳) روش های پالسے ۱۶۰ - در کدام یک از روش های اشباع چوب، مناسب برای اشباع چوب های خیس با رطوبت سبز، است؟ ٢) روشهای ضربهای و جابجایی شیره گیاهی ۱) روشهای سلول پر و سلول خالی ۳) روشهای سلول پر و جابجایی شیره گیاهی ۴) روشهای سلول خالی و ضربهای ۱۶۱ – پدیده بسته شدن منافذ دیواره سلول ها، در سوزنی برگان حاوی منافذ هالهای سیر دار، در چه حالی اتفاق می افتد؟ ۱) با تر شدن مجدد چوب از رطوبت ۸ درجه تا نقطه اشباع فیبر ۲) تر شدن چوب از رطوبت ۱۲ درصد تا نقطه اشباع فیبر ۳) با خشک شدن چوب از نقطه اشباع فیبر تا رطوبت ۱۲ درصد ۴) با خشک شدن چوب از حالت سبز تا نقطه اشباع فیبر ۱۶۲- محلولهای نمکی کندسوز کننده اغلب با چه غلظتی تهیه میشود؟ ۲) ۲-۱ درصد ۱) ۱۴–۱۰ د,صد  $\lambda \rightarrow \mathcal{S} - \lambda$  (۴ ن مد $r-\Delta$  (۳

133 A مهندسی صنایع چوب و فراوردههای سلولزی (کد ۱۳۱۲) ۱۶۳- کدام مورد در حال حاضر از متداول ترین روشها، برای اعمال مواد حفاظتی محلول، در حلال آلی است؟ ٢) سلول خالي ۱) روشهای مبتنیبر پخش و انتشار ۴) اسیری ۳) سلول پر ۱۶۴- این دو عنصر در پنل جدید مواد حفاظتی محلول در آب استفاده نمیشوند؟ ۱) آرسنیک و کروم ۲) کروم و مس ۴) آرسنیک و بورون ۳) مس و آرسنیک ۱۶۵ - در ساخت این ماده حفاظتی از ذرات میکرونیزه شده کربنات مس، استفاده می شود؟  $ACO$   $\sigma$  $CC(1)$  $MCO$  ( $\epsilon$  $CA \, (r)$ صنايع خمير وكاغذ: ۱۶۶– خمیرکاغذ تولیدشده با کدام فرایند، در زمره خمیرکاغذهای بازده زیاد، محسوب میشود؟ ٢) كرافت نيمەشيميائى ۱) کرافت ۴) سولفيت اسيدي ۳) سودا ۱۶۷- در تولید خمیرکاغذ با استفاده از فرایند سودا، کدام ماده اولیه لیگنوسلولزی مناسب است؟ Hardwood (\* Nonwood (٢ Sapwood (۴ Softwood () ۱۶۸- روشهای مکانیکی تهیه خمیرکاغذ MP و GW، چه تفاوتی در فرایند تولید، با یکدیگر دارند؟ ۱) شکل هندسی چوب مورد استفاده ـ دانسیته چوب مورد استفاده ۲) گونه چوبی مورد استفاده ـ وجود یا عدم وجود پالایشگر ۳) گونه چوبی مورد استفاده ـ دانسیته چوب مورد استفاده ۴) شکل هندسی چوب مورد استفاده ـ وجود یا عدم وجودیالایشگر ۱۶۹- تفاوت گدازه خروجی از کوره بازیابی فرایند کرافت با فرایند سودا، در کدام ماده شیمیایی است؟  $AHO$  (۴ NaOH $\sigma$  $Na<sub>r</sub>COr$  (۲  $Na<sub>r</sub>S$ () ۱۷۰- جهت جلوگیری از تجزیه پروکسید هیدروژن توسط فلزات واسطه در مرحله رنگبری، باید از کدام عوامل استفاده کرد؟ ۳) کے لیت *ک*نندہ ـ سیلیکات سدیم ۲) کی لیت کنندہ ـ هیدروکسید سدیم ۴) هیدروکسید سدیم ـ سولفیت سدیم ١) سىلىكات سدىم ـ سولفىت سدىم ۱۷۱- در یک ماشین کاغذ، غلظت خمیرکاغذ خروجی از هدباکس ۱ درصد است و درصد خشکی ورق تر کاغذ خروجی از کوچ رول ۲۰ درصد است. میزان تولید این ماشین کاغذ ۱۱۰ تن در روز با درصد خشکی ۱۰

درصد است. میزان آب خروجی از ورق در بخش توری چند مترمکعب در دقیقه است؟

$$
\mathsf{t}_{\mathsf{y}}\mathsf{y}\quad(\mathsf{y})\qquad \qquad \mathsf{t}_{\mathsf{y}}\mathsf{y}\quad(\mathsf{y})\quad \qquad \mathsf{y}_{\mathsf{y}}\mathsf{y}\quad(\mathsf{y})\quad \qquad \mathsf{y}_{\mathsf
$$

$$
\mathfrak{p}_{\mathfrak{p}}(r) \quad \mathfrak{p}_{\mathfrak{p}}(r) \qquad \mathfrak{p}_{\mathfrak{p}}(r) \qquad \
$$

۱۷۲- سولفات سدیم، در فرایند بازیافت مواد شیمیایی کرافت، در کدام قسمت، به سیستم بازیافت اضافه میشود؟ ٢) قبل از تبخیر کنندهها ۱) قبل از کوره بازیابی ۴) به لیکور سفید اضافه مے شود. ۳) قبل از سودسازی

صفحه ۲۰ 133 A مهندسی صنایع چوب و فراوردههای سلولزی (کد ۱۳۱۲) ۱۷۳- فاکتور رقیق سازی آب در شویندهها بر حسب چه فاکتوری بیان می شود؟ ۱) حجم آب خروجی از خمیر کاغذ در شوینده ۲) وزن پساب ۴) وزن خشک خمیر کاغذ تولیدی ۳) حجم خمیر کاغذ عبوری از شویندهها ۱۷۴ – در آزمون عدد کاپا، فرض بر این است که ................... درصد لیگنین، موجود در خمیر کاغذ توسط .................. اکسید می شود. ۲) ۵۰ ـ دی کرومات پتاسیم ۱) ○○ ۱ ـ يرمنگنات يتاسيم ۴) ۵۰ ـ پرمنگنات پتاسیم ۳) ۱۰۰ ـ دی کرومات پتاسیم ۱۷۵ - فلز قلیایی مورد استفاده، در فرایند سولفیت قلیایی، کدام است؟ ۳) آمونیم ۱) کلسیم ۴) منبزیم ۲) سدیم ۱۷۶- کدامیک از ترکیبات آهاردهی، در یک مقدار مصرف یکسان، آهاردهی کمتری در کاغذ ایجاد میکند؟  $ASA \, \alpha$  $AKD$  ( $\tau$ ۱) AKD تقويتشده ۴) روزین ۱۷۷- روشن کنندههای فلورسانس، سبب افزایش انعکاس نور، در کدام دامنه از طیف نور میشود؟ ۱) ۶۰۰ تا ۷۰۰ نانومتر ۲) ۳۰۰ تا ۴۰۰ نانومتر ۴) ۴۰۰ تا ۵۰۰ نانومتر ۳) ۵۰۰ تا ۶۰۰ نانومتر ۱۷۸ - بیشترین نوع نشاسته مصرفی، درکاغذسازی، از کدام گیاه استحصال میشود؟ ۲) تايبوكا ۱) ذرت ۴) گندم ۳) سیبزمینی ۱۷۹- میکروکرپ کردن کاغذهای کیسه، به چه منظوری انجام میشود؟ ٢) افزايش سفتى ۱) افزایش مقاومت به پارگی ۴) افزايش تخلخل و ماتي ٣) افزايش تخلخل و الاستيسيته كاغذ ۱۸۰– قابلیت دوخت حرارتی در تیشوهای بستهبندی، چگونه محقق می شود؟ ٢) با افزودن الياف يلي يروييلن به خمير كاغذ ١) با افزودن الياف نايلوني به خمير كاغذ ۴) با افزودن الياف رايون به خمير كاغذ ۳) با افزودن واکس به خمیر کاغذ ١٨١- كداميك از خميرسازها، به صفحه غربال استاتيك [ثابت]، مجهز هستند؟  $MC \,$ ( $\tau$  $LC<sub>0</sub>$ ۴) استوانهای  $HC \, \sigma$ ۱۸۲- نقش دیوارکها در خمیرسازها، چیست؟ ۲) کمک به بهبود خروج مواد از خمیرساز ۱) کاهش خوردگی مخزن ۴) بهبود اختلاط و همزدن خمیر کاغذ ۳) افزایش استحکام مخزن ۱۸۳- عمل جداسازي [Detachment] و حذف [Removal] مركب، به ترتيب در كدام واحدهاي عملياتي آمادهسازي خمیر کاغذ بازیافتی انجام میشود؟ ۲) خمیرساز مجدد ـ سلولهای شناورسازی ١) تميز كنندەها ـ سلول هاى شناورسازى ۴) خمیرساز مجدد ـ غربالهای تحت فشار ۳) غربالهای ارتعاشی ـ ماشینهای شستشو ۱۸۴- کدام واحد عملیاتی [دستگاه]، همزمان کار خرد کردن کلوخهها و جداسازی آلایندهها را، در مرحله آمادهسازی خمیر کاغذهای بازیافتی انجام میدهد؟ ۱) پرس@ای پیچی ۲) پراکندەساز ۳) غربال دیسکی ۴) غربال درام

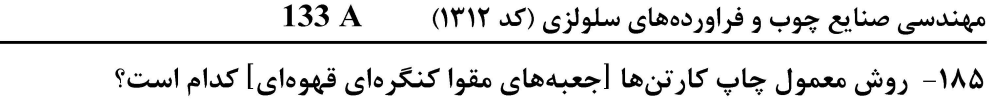

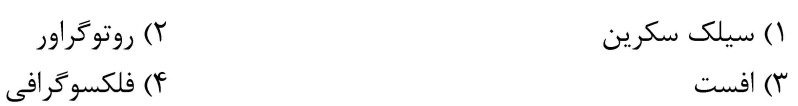

 $\frac{1}{\sqrt{1-\frac{1}{2}}\sqrt{1-\frac{1}{2}}\sqrt{1-\frac{1}{2}}}}$ 

صفحه ٢٢

مهندسی صنایع چوب و فراوردههای سلولزی (کد ۱۳۱۲) 133 A

صفحه ٢٣

مهندسی صنایع چوب و فراوردههای سلولزی (کد ۱۳۱۲) 133 A

صفحه ۲۴

مهندسی صنایع چوب و فراوردههای سلولزی (کد ۱۳۱۲) 133 A